# **3D Parallel FEM (III)Parallel Visualizationand ppOpen-HPC**

Kengo Nakajima Information Technology CenterThe University of Tokyo

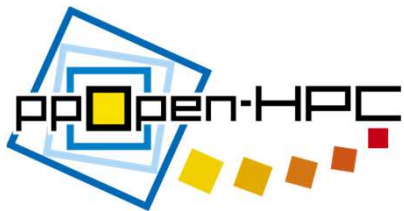

# **ppOpen-HPC: Overview**

- Application framework with automatic tuning (AT) V "pp" : post-peta-scale
- Five-year project (FY.2011-2015) (since April 2011) **√ P.I.: Kengo Nakajima (ITC, The University of Tokyo)**<br>∠ Part of "Davelange ant of Gustage Gaftware Tashasla
	- ← Part of "Development of System Software Technologies for<br>Post-Peta Scale High Performance Computing" funded by Post-Peta Scale High Performance Computing" funded by JST/CREST (Supervisor: Prof. Mitsuhisa Sato, RIKEN AICS)
- Target: Oakforest-PACS (Original Schedule: FY.2015)
	- **✓** could be extended to various types of platforms<br>Teams with 7 institutes a 50 needs (E DDe)
- Team with 7 institutes, >50 people (5 PDs) from various fields: Co-Design
- Open Source Software
	- **√** http://ppopenhpc.cc.u-tokyo.ac.jp/
	- https://github.com/Post-Peta-Crest/ppOpenHPC
	- English Documents, MIT License

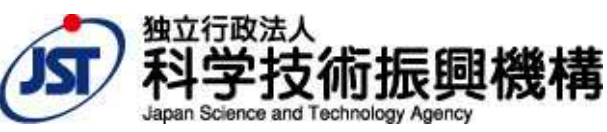

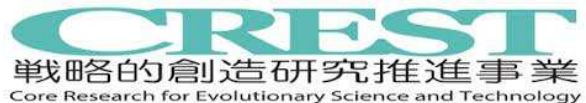

## **Oakforest-PACS: OFP2nd Fastest System in Japan**

- Full Operation started on December 1, 2016 **Links of the Company** After Our Post-Peta CREST ended
- 8,208 Intel Xeon/Phi (KNL), 25 PF Peak Performance**Links of the Company** Fujitsu
- **TOP 500 #9 (#2 in Japan), HPCG #6 (#2) (Nov. 2017)**
- **JCAHPC: Joint Center for Advanced High Performance Computing)COJCAHPC** 
	- and the state of the University of Tsukuba
	- and the state of the University of Tokyo
		- New system is installed at Kashiwa-no-Ha (Leaf of Oak) Campus/U.Tokyo, which is between Tokyo and Tsukuba
	- **Links of the Company** – <u>http://jcahpc.jp</u>

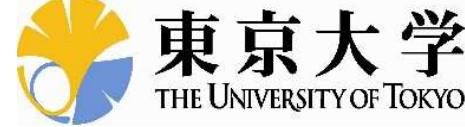

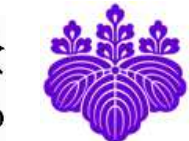

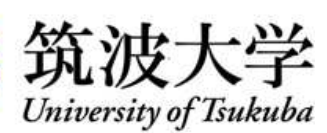

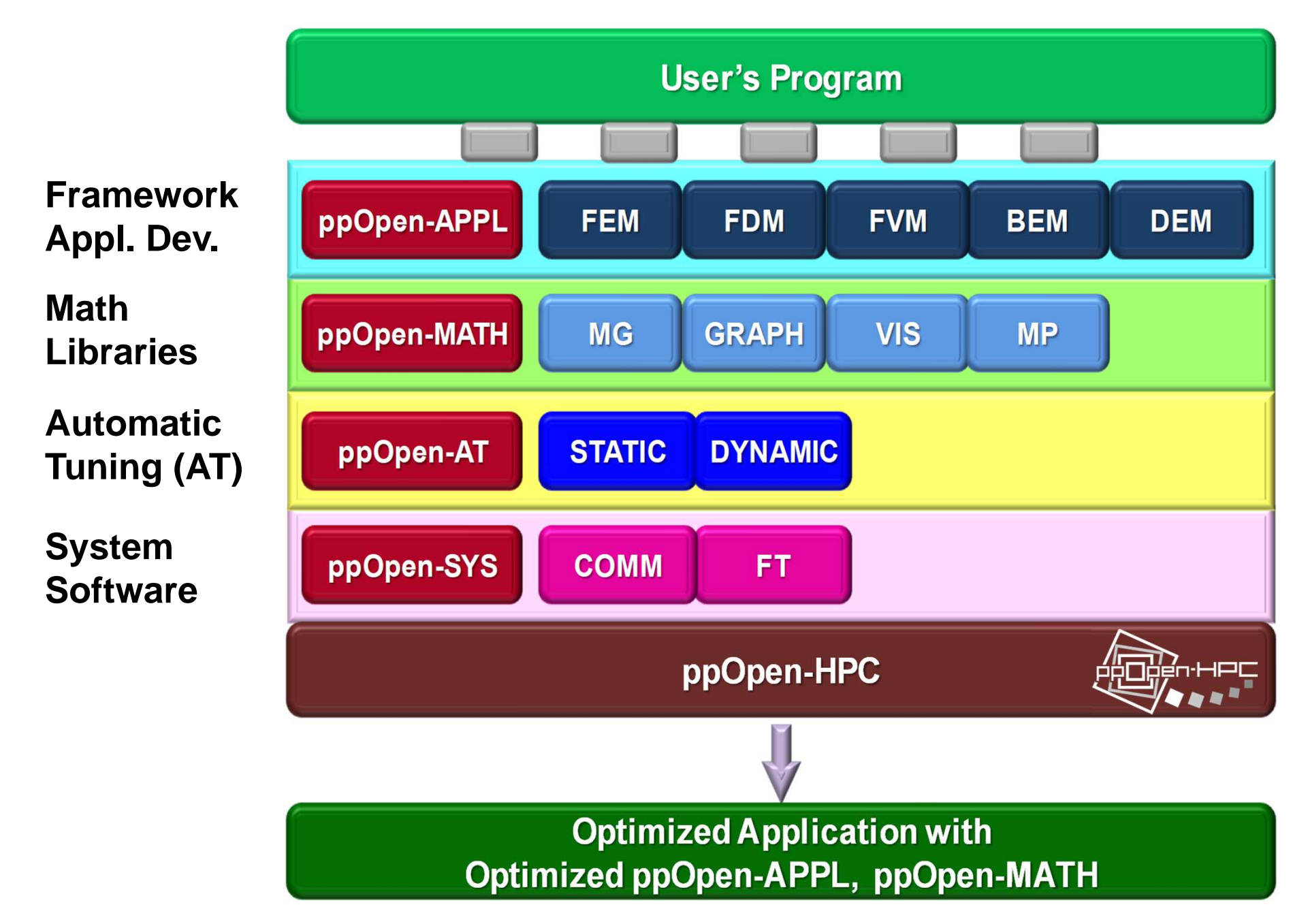

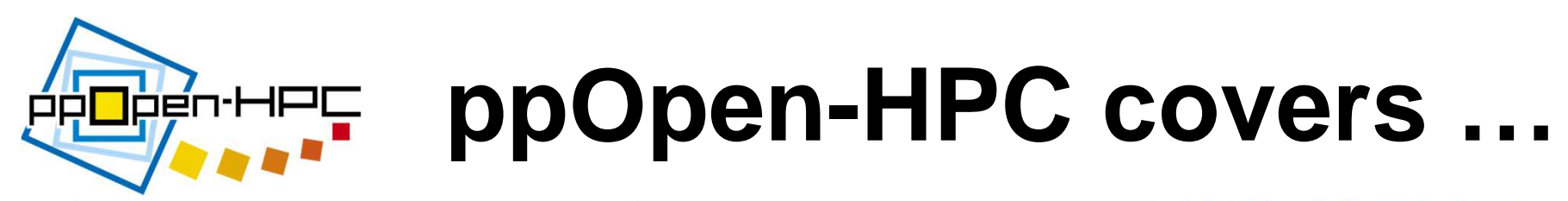

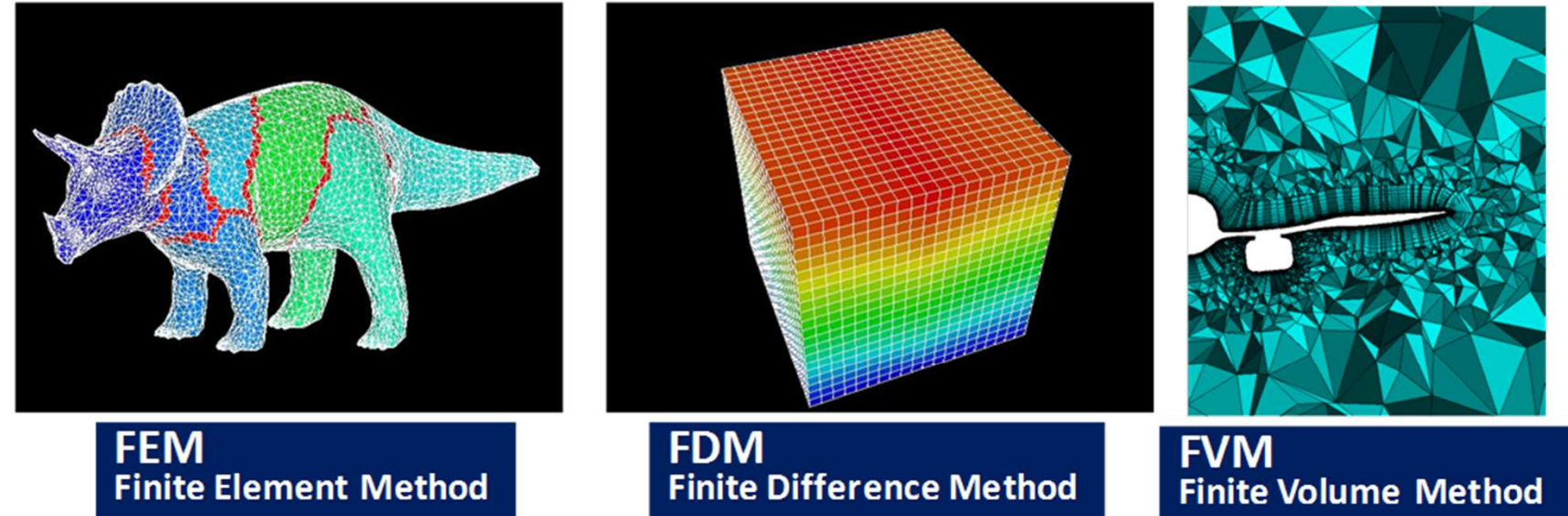

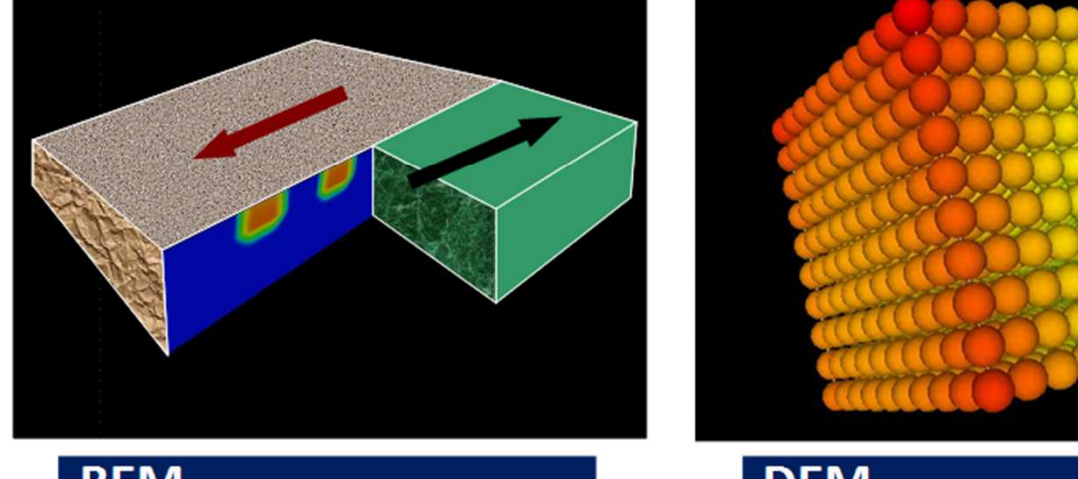

**BEM Boundary Element Method** 

**DEM Discrete Element Method** 

 $5\overline{5}$ 

# **Featured Developments**

- $\bullet$ ppOpen-AT: AT Language for Loop Optimization
- HACApK library for H-matrix comp. in ppOpen-<br>A BBL (BEM (Q = MB(MBL) LL L L) APPL/BEM (OpenMP/MPI Hybrid Version)First Open Source Library by OpenMP/MPI Hybrid

–

òén·HP

 $\bullet$  **ppOpen-MATH/MP (Coupler for Multiphysics Simulations, Loose Coupling of FEM & FDM)**

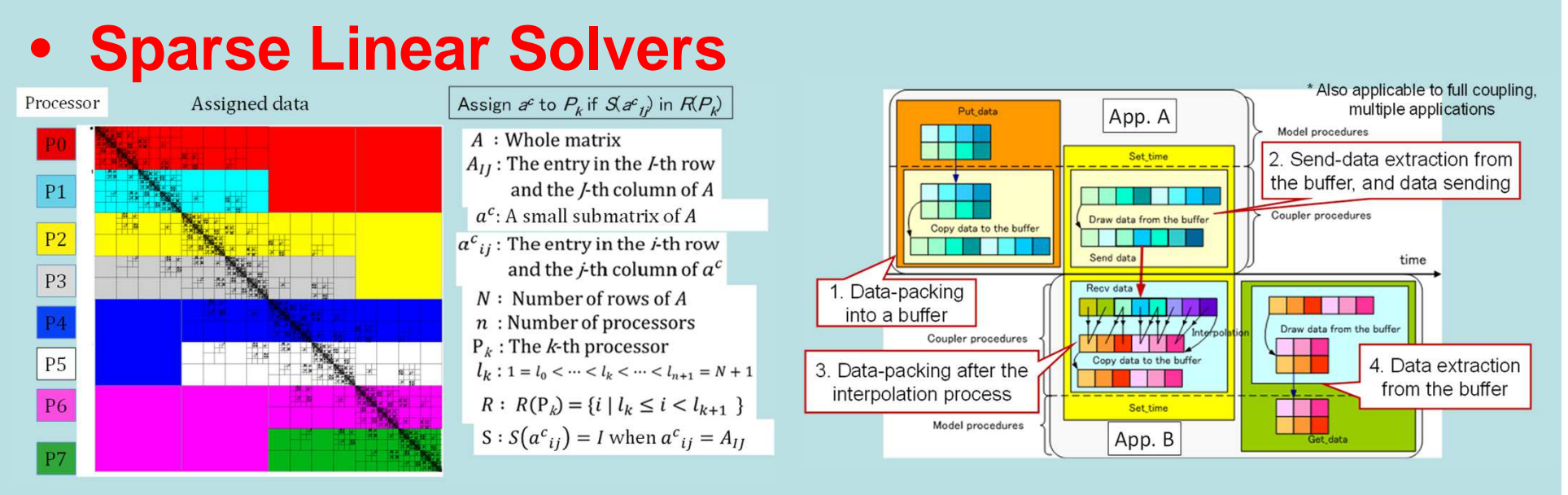

## **Framework for Parallel Visualization 1Via-File**

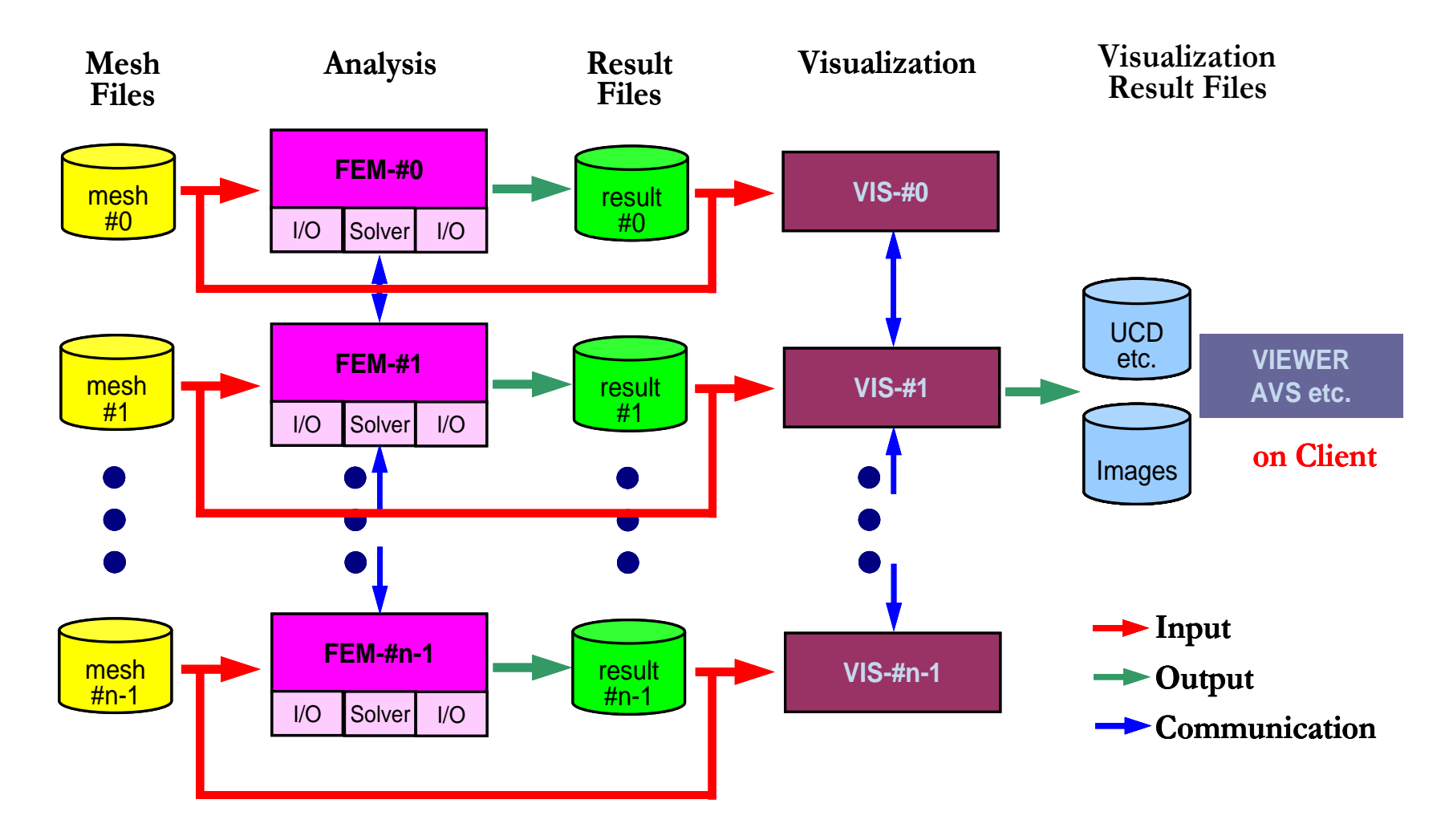

# **Framework for Parallel Visualization 2Via-Memory (GeoFEM Project)**

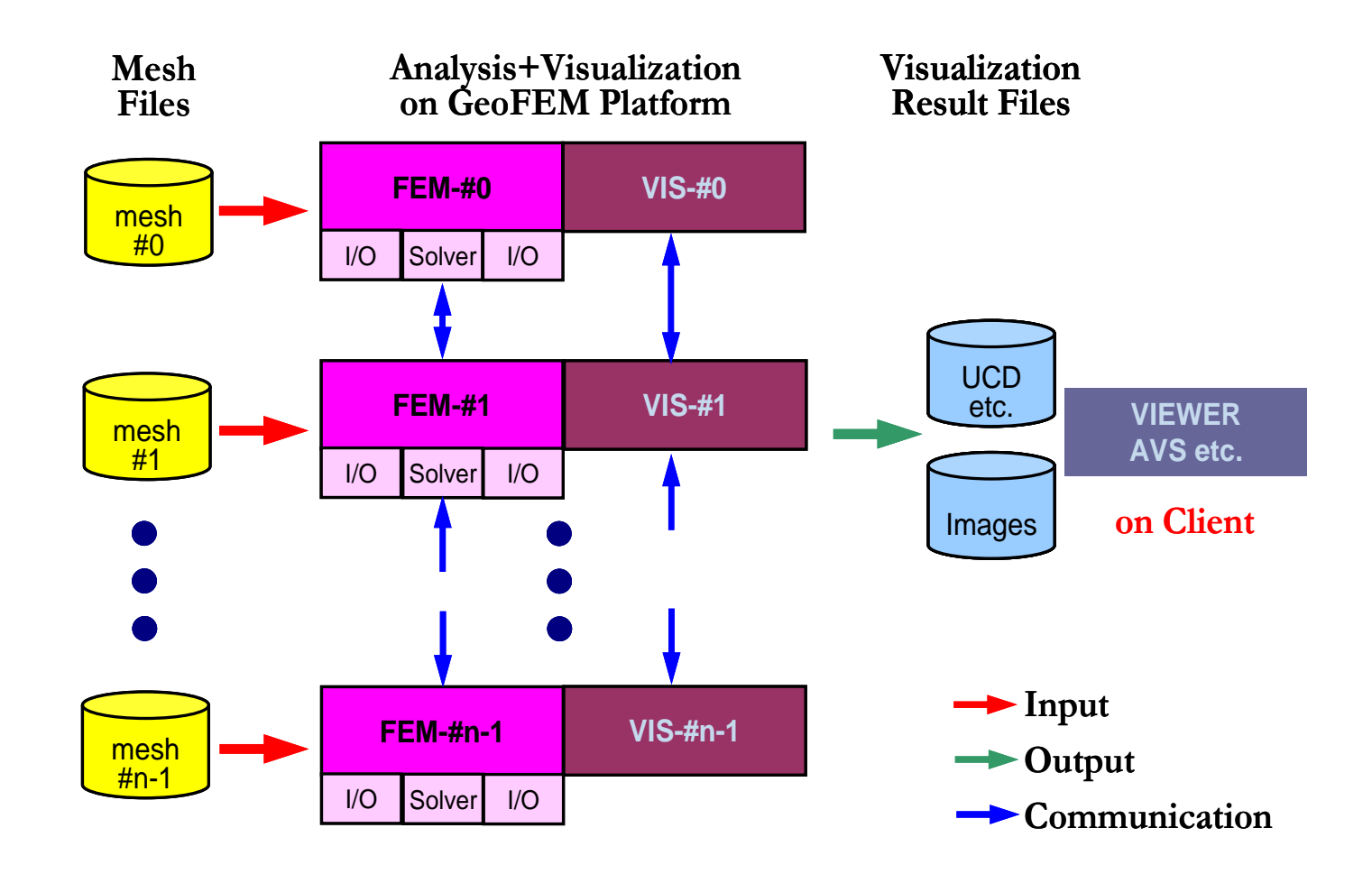

# **Visualization in ppOpen-HPC**

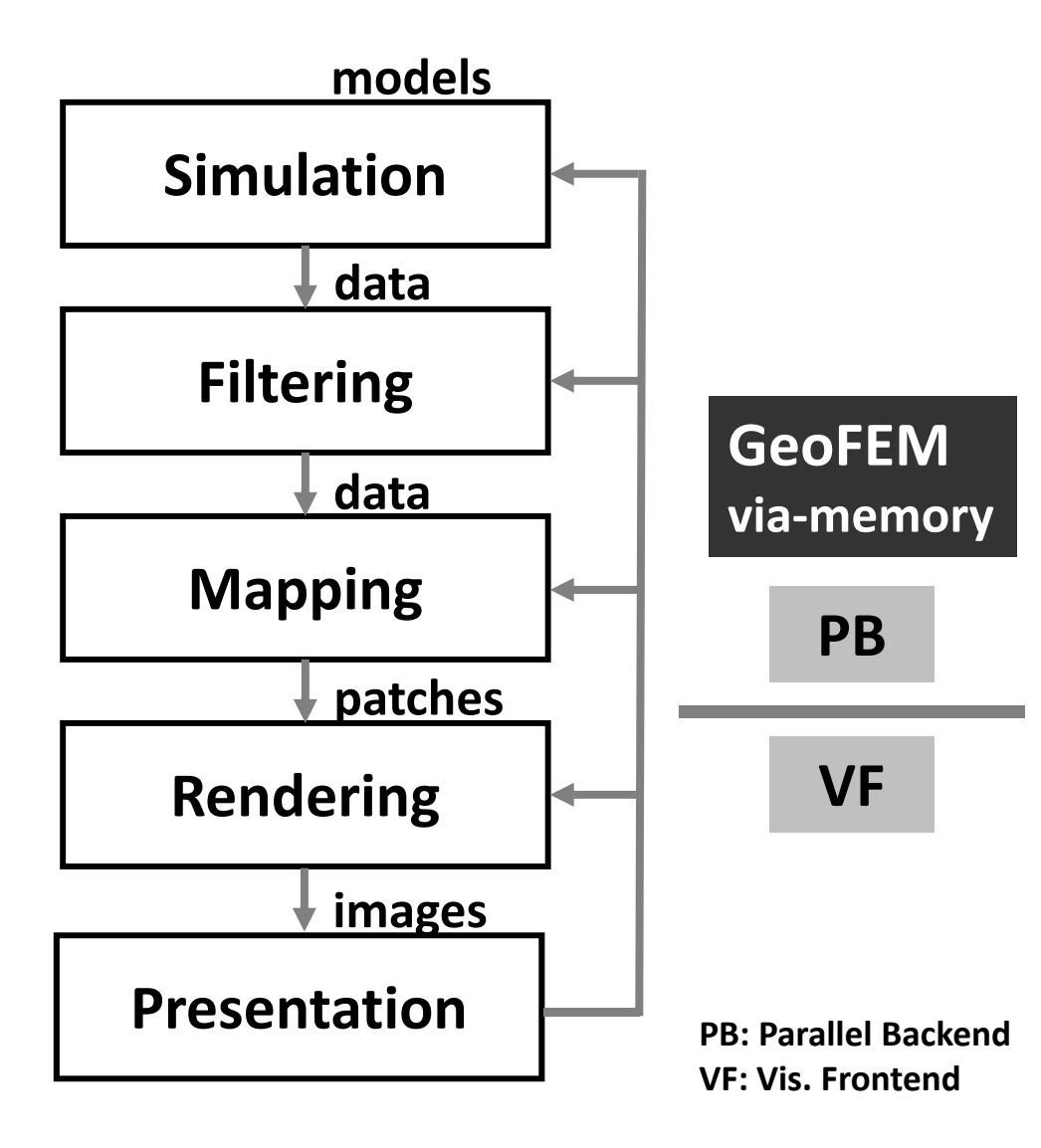

- • Concurrent Visualization-**Computation**
- Output files (single "selfcontained(自己完結)" file) are browsed by MicroAVS& Paraview on a PC<br>Le CeeFFM (ressieur
- •In GeoFEM (previous<br>
project) only pateh file project), only patch files were obtained.
- Not detailed visualization.
- Just for understanding MIN-MAX, and peaks
- Detailed geometry is •preferable

# **Visualization in ppOpen-HPC**

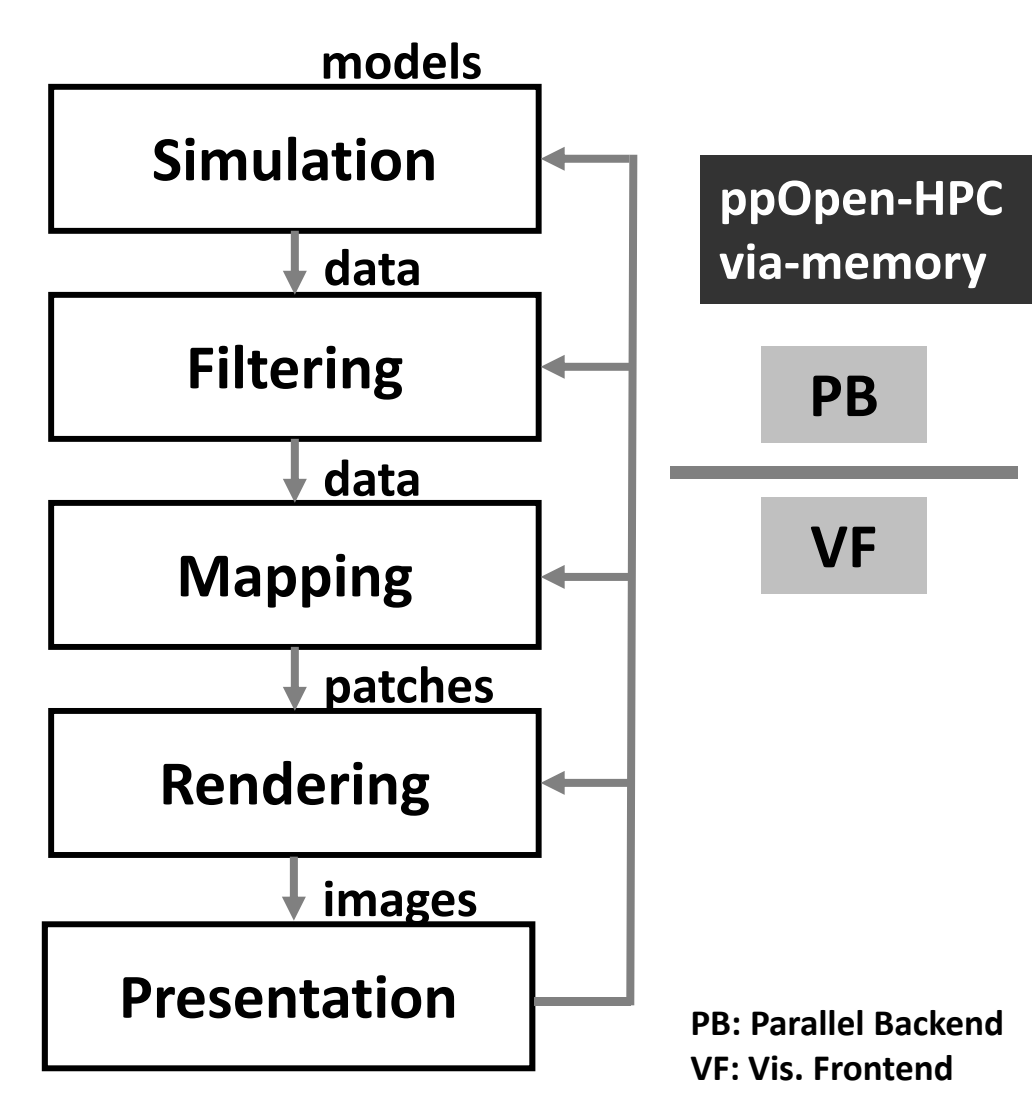

- • Concurrent Visualization-**Computation**
- Output files (single "selfcontained(自己完結)" file) are browsed by MicroAVS& Paraview on a PC<br>Le CeeFFM (ressieur
- In GeoFEM (previous project), only patch files were obtained.
- Not detailed visualization.
- Just for understanding MIN-MAX, and peaks
- Detailed geometry is •preferable

# **Supercomputer System & Visualization**

- Supercomputer is not for "displaying", but for computing.
- "Re-calculation" for just visualization is not good.
- In supercomputer center, we spend money on computer itself (not for visualization system).

# **ppOpen-MATH/VIS**

- Parallel Visualization using Information of Background Voxels [Nakajima & Chen 2006]
	- **Links of the Company** FDM version is released: ppOpen-MATH/VIS-FDM3D
- UCD single file
- Platform
	- T2K, Cray
	- FX10
	- –— Flat MPI
- Unstructured/Hybrid version
	- and the state of the  $-$  Next release

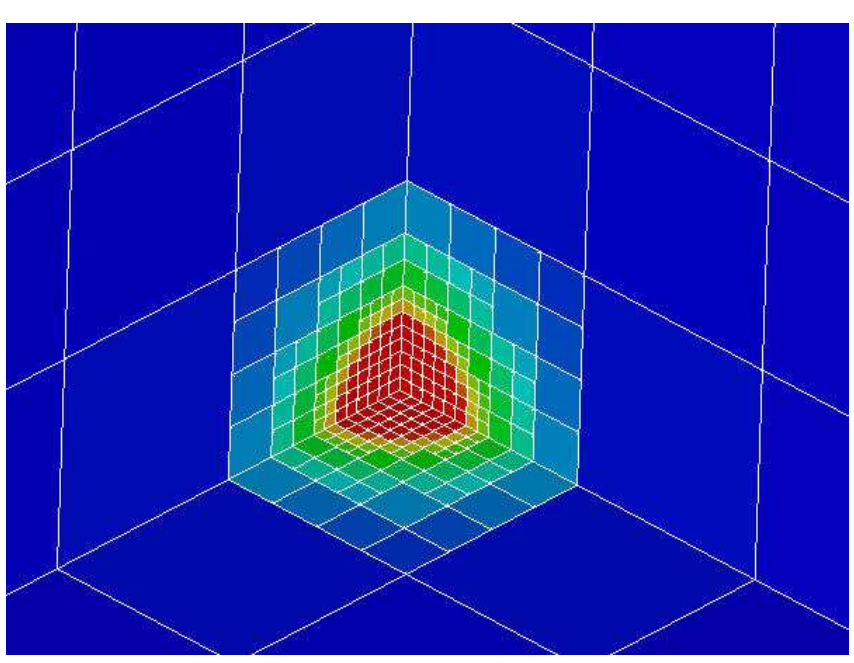

#### [Refine]

- AvailableMemory =  $2.0$ MaxVoxelCount $MaxRefinel$  = 20
	- $= 2.0$  Available memory size (GB), not available in this version.<br> $= 500$  Maximum number of voxels
		- Maximum number of voxels
	- Maximum number of refinement levels

# **Simplified Parallel Visualization using Background Voxels**

- Octree-based AMR
- AMR applied to the region where gradient of field values are large
	- –stress concentration, shock wave, separation etc.
- If the number of voxels are controled, a single file with 10 $^5$  meshes is possible, even though entire problem size is 10 $^{\rm 9}$  with distributed data sets.

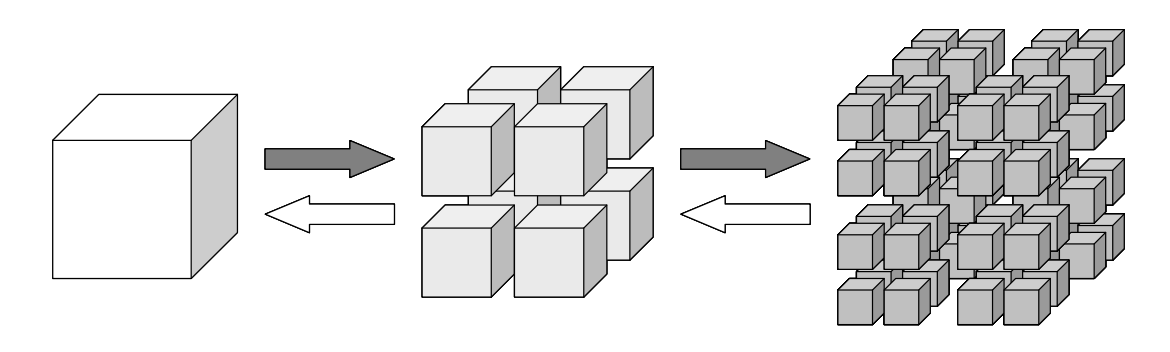

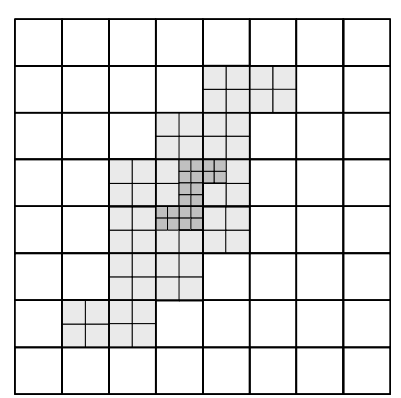

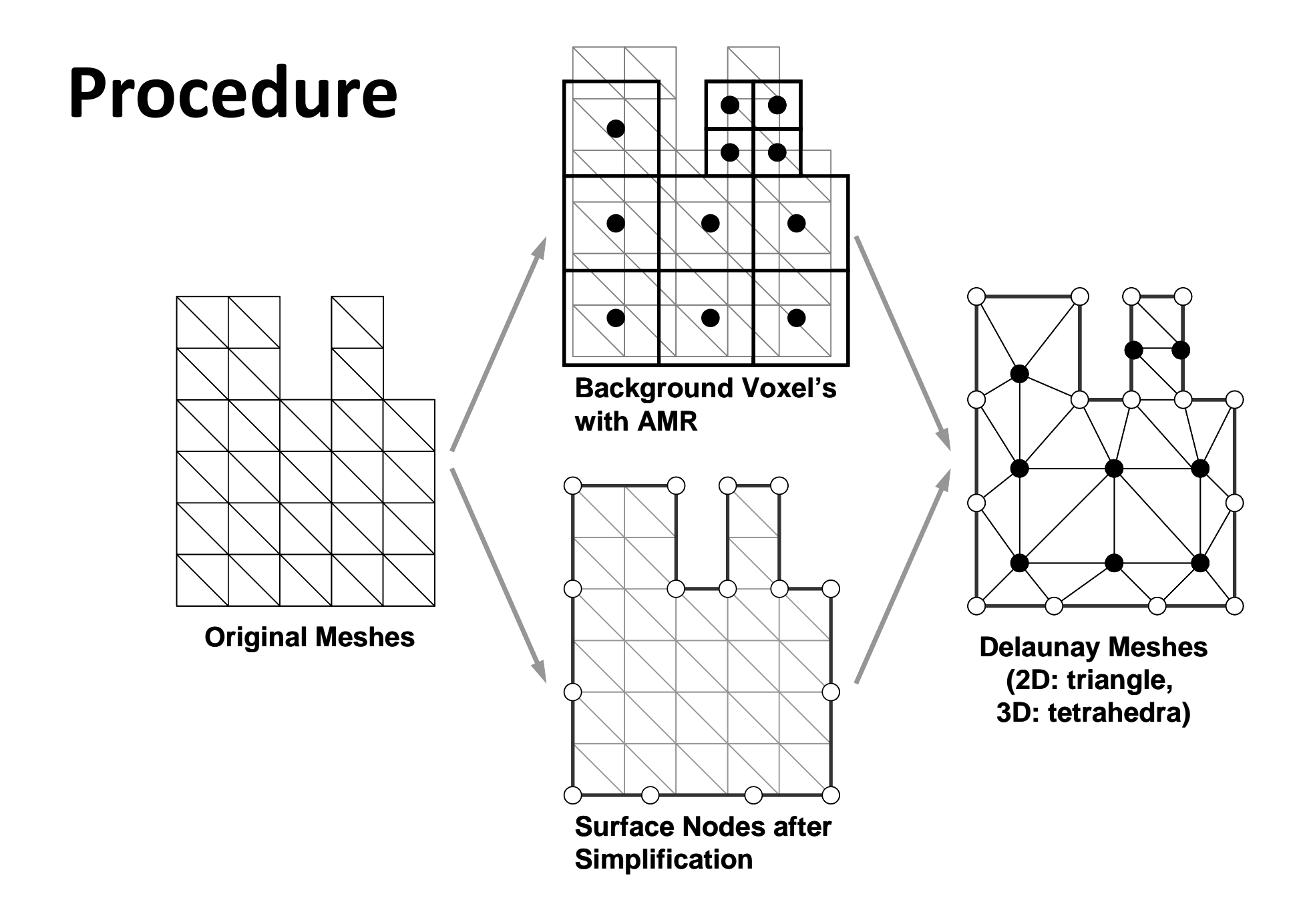

## **Voxel Mesh (adapted)**

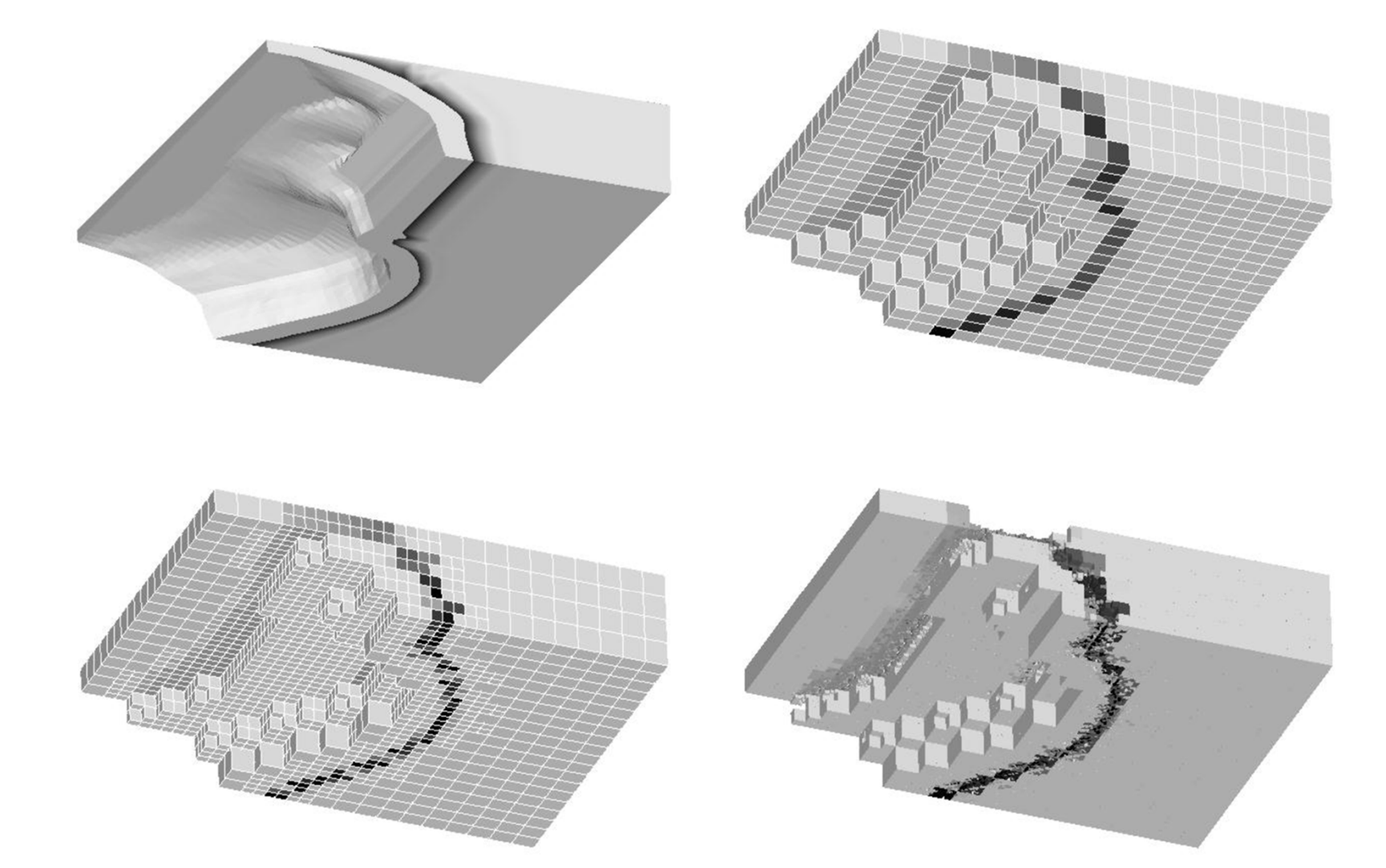

## **Flow around a sphere**

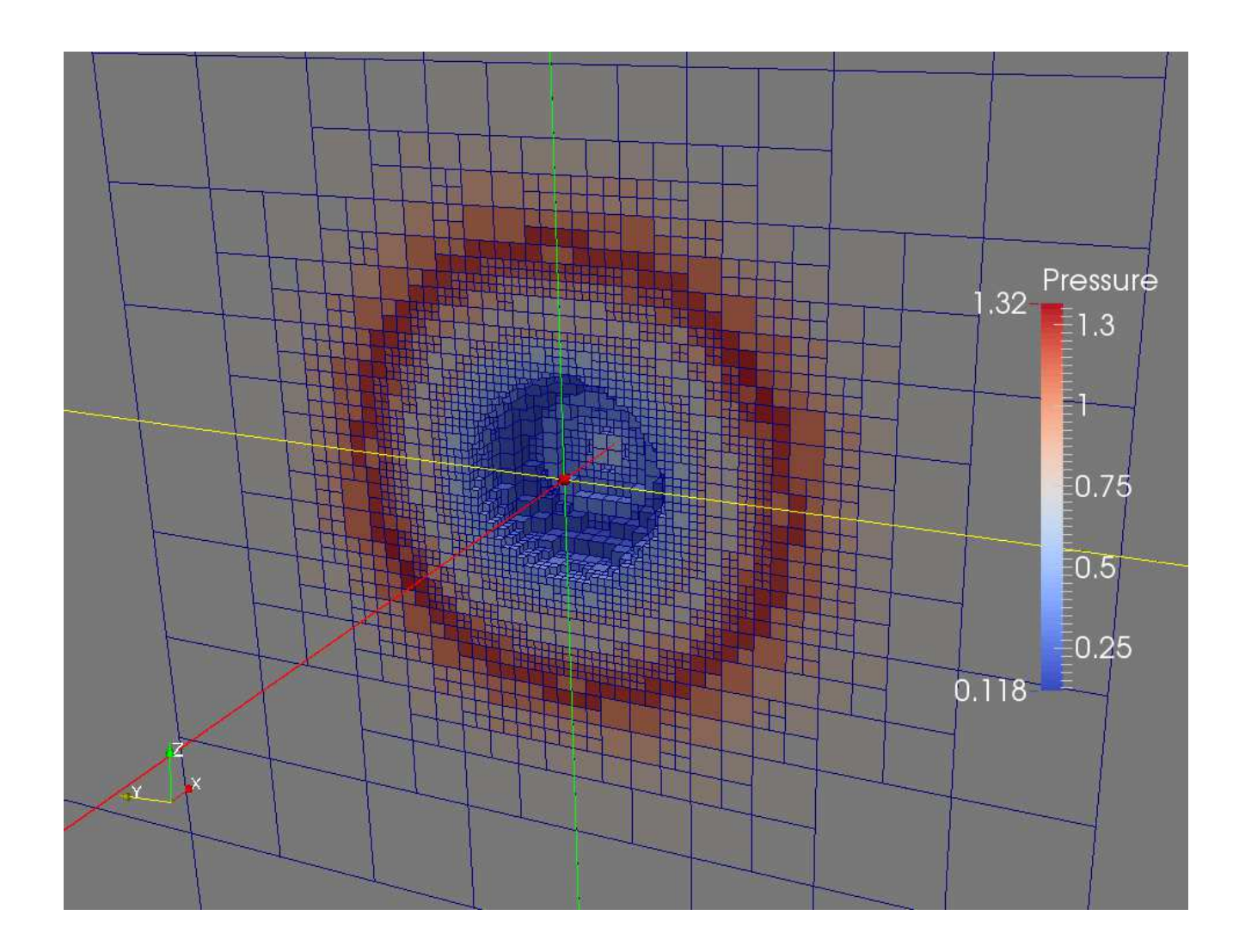

# pFEM3D + ppOpen-MATH/VIS

>\$ cd /lustre/gt14/t14XXX/pFEM/pfem3d/srcV

- >\$ make >\$ cd ../run
- >\$ ls solv

solv

# **Makefile (Fortran)**

```
include Makefile.in
```

```
FFLAGSL = -I/lustre/at00/z30088/class eps/includeFLDFLAGSL = -L/lustre/dt00/z30088/class_eps/libLIBSL = -lfppohvispfem3d -lppohvispfem3d
.SUFFIXES:
.SUFFIXES: .o .f90 .f
.f. 0:$ (FC) -c $ (FFLAGS) $ (FFLAGSL) $ < -o $ @ }.590.0:$(F90) -c $(F90FLAGS) $(FFLAGSL) $< -o $@
TARGET = \ldots/run/solv
ORJS = Ypfem util.o ...
all: $(TARGET)
$ (TARGET) : $ (OBJS)
        \S(F90) - \circ \S(TARGET) \S(F90FLAGS) \S(FFLAGSL) \S(OBJS)
$(LDFLAGSL) $(LIBS) $(LIBSL) $(FLDFLAGSL)
clean:
        rm -f * . \circ * . \text{mod } $ (TARGE)distclean:
        rm -f * . o * . mod $ (TARGE)
```
## **Makefile (C)**

```
include Makefile.in
CFLAGSL = -I/lustre/dt00/z30088/class_eps/includeLDFLAGSL = -L/lustre/gt00/z30088/class_eps/lib= -1ppohvispfem3d
LIBSL
. SUFFIXES:
.SUFFIXES: .o .c
.C. O:$ (CC) -c $ (CFLAGS) $ (CFLAGSL) $ < -o $TARGET = \ldots/run/solv
OBJS = test1.0 ...
all: $ (TARGET)
$ (TARGET) : $ (OBJS)
         \zeta (CC) \sim \zeta (TARGET) \zeta (CFLAGS) \zeta (CFLAGSL) \zeta (OBJS)
$(LDFLAGSL) $(LIBS) $(LIBSL)
clean:
        rm -f * . o * . mod $ (TARGE)distrlean:
         rm -f * . o * . mod $ (TARGE)
```
pFEM-VIS

## **Fortran/main (1/2)**

```
use solver11
use pfem_util
use ppohvis_pfem3d_utilimplicit REAL*8(A-H,O-Z)
type(ppohVIS_BASE_stControl) :: pControl:: pNodeResult
type(ppohVIS BASE stResultCollection)
                                     :: pElemResult
type(ppohVIS_BASE_stResultCollection)
character(len=PPOHVIS_BASE_FILE_NAME_LEN) :: CtrlName
character(len=PPOHVIS_BASE_FILE_NAME_LEN) :: VisName. .
character(len=PPOHVIS_BASE_LABEL_LEN)integer(kind=4) :: iErrCtrlName =""
CtrlName ="vis.cnt"
VisName= "VisName ="vis"
ValLabel = "ValLabel ="temp"
call PFEM_INITcall ppohVIS_PFEM3D_Init(MPI_COMM_WORLD, iErr)
call ppohVIS_PFEM3D_GetControl(CtrlName, pControl, iErr);call INPUT_CNTL
call INPUT_GRIDcall ppohVIS_PFEM3D_SETMESHEX( && NP, N, NODE_ID, XYZ, && ICELTOT, ICELTOT_INT, ELEM_ID, ICELNOD, && NEIBPETOT, NEIBPE, IMPORT_INDEX, IMPORT_ITEM, && EXPORT_INDEX, EXPORT_ITEM, iErr)
```
 $20$ 

 $\boldsymbol{\delta}$ 

 $\boldsymbol{\delta}$ 

 $\mathbf{x}$ 

pFEM-VIS

# **Fortran/main (2/2)**

```
call MAT_ASS_MAINcall MAT_ASS_BCcall SOLVE11pNodeResult%ListCount = 1
pElemResult%ListCount = 0
allocate(pNodeResult%Results(1))call ppohVIS_PFEM3D_ConvResultNodeItem1N( && NP, ValLabel, X, pNodeResult%Results(1), iErr)call ppohVIS_PFEM3D_Visualize(pNodeResult, pElemResult, pControl, && VisName, 1, iErr)call PFEM_FINALIZEend program heat3Dp
```
# **C/main (1/2)**

```
#include <stdio.h>
#include <stdlib.h>FILE* fp_log;
#define GLOBAL_VALUE_DEFINE#include "pfem util.h"

#include "ppohVIS_PFEM3D_Util.h"
extern void PFEM_INIT(int,char**);extern void INPUT CNTL();
extern void INPUT_GRID();
extern void MAT CON0();
extern void MAT_CON1();

extern void MAT_ASS_MAIN();extern void MAT ASS BC();
extern void SOLVE11():
extern void OUTPUT_UCD();

extern void PFEM_FINALIZE();
int main(int argc,char* argv[])
{double START_TIME,END_TIME;
struct ppohVIS_FDM3D_stControl *pControl = NULL;
  struct ppohVIS_FDM3D_stResultCollection *pNodeResult = NULL;
  PFEM_INIT(argc,argv);

ppohVIS_PFEM3D_Init(MPI_COMM_WORLD);
pControl = ppohVIS_FDM3D_GetControl("vis.cnt");
  INPUT_CNTL();
INPUT_GRID();if(ppohVIS_PFEM3D_SetMeshEx(NP,N,NODE_ID,XYZ,
ICELTOT,ICELTOT_INT,ELEM_ID,ICELNOD,
NEIBPETOT,NEIBPE,IMPORT_INDEX,IMPORT_ITEM,EXPORT_INDEX,EXPORT_ITEM)) {ppohVIS_BASE_PrintError(stderr);
MPI_Abort(MPI_COMM_WORLD,errno);};
```
}

# **C/main (2/2)**  $\frac{1}{2}$

```
MAT_CON0();

MAT_CON1();MAT ASS MAIN();

MAT_ASS_BC() ;SOLVE11();OUTPUT UCD();
pNodeResult=ppohVIS_BASE_AllocateResultCollection();if(pNodeResult == NULL) {
              ppohVIS_BASE_PrintError(stderr);
MPI_Abort(MPI_COMM_WORLD,errno);};
if(ppohVIS_BASE_InitResultCollection(pNodeResult, 1)) {ppohVIS_BASE_PrintError(stderr);
MPI_Abort(MPI_COMM_WORLD,errno);};pNodeResult->Results[0] = ppohVIS_PFEM3D_ConvResultNodeItemPart(NP,1,0,"temp",X);START_TIME= MPI_Wtime();
if(ppohVIS_PFEM3D_Visualize(pNodeResult,NULL,pControl,"vis",1)) {ppohVIS_BASE_PrintError(stderr);
MPI_Abort(MPI_COMM_WORLD,errno);};ppohVIS_PFEM3D_Finalize();PFEM_FINALIZE() ;
```
# pFEM3D + ppOpen-MATH/VIS

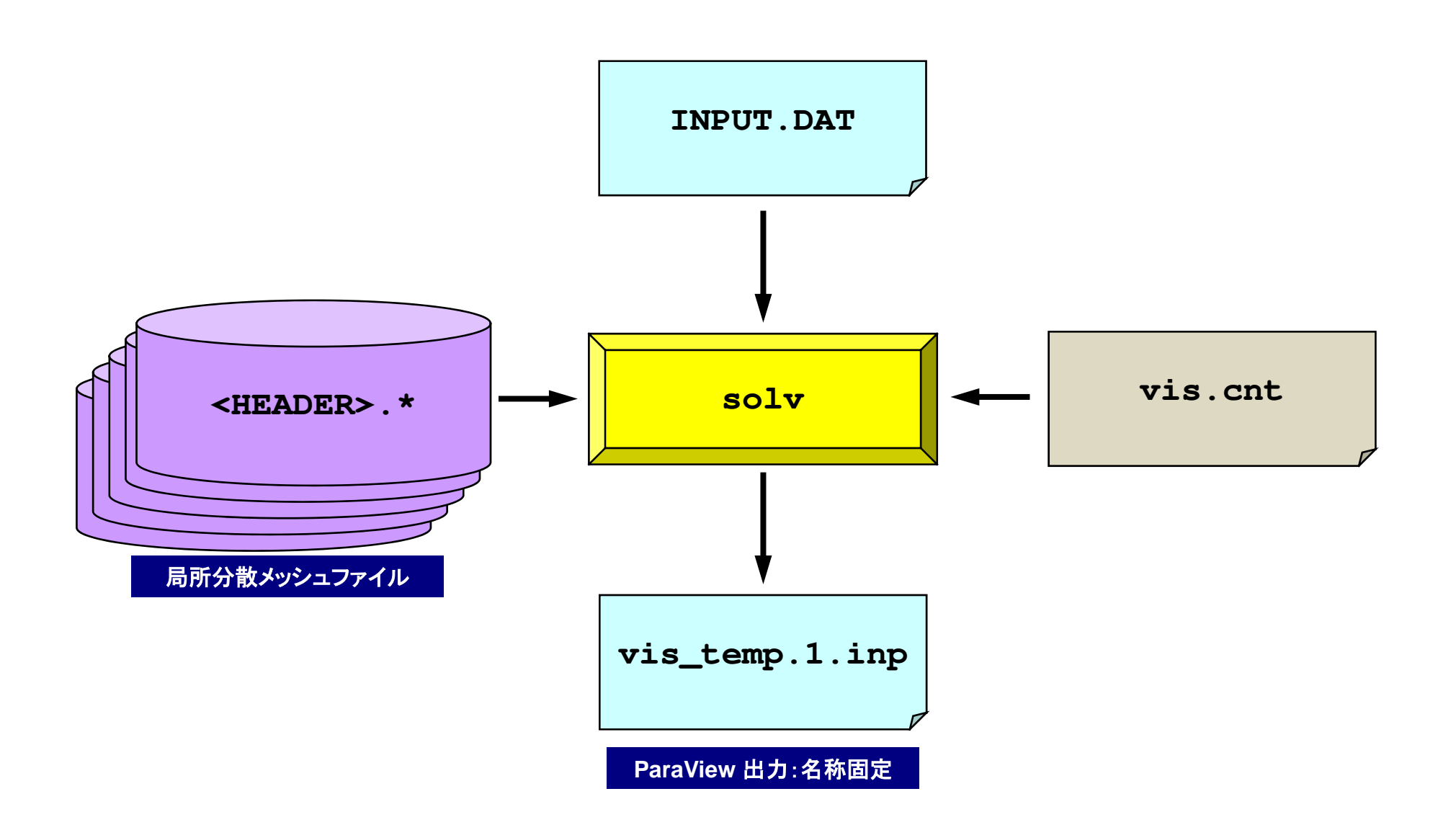

# **Preparing Distributed Mesh Files**

**>\$ cd /lustre/gt14/t14XXX/pFEM/pfem3d/pmesh(mesh.inp**,**mg.sh)**

**>\$ qsub mg.s<sup>h</sup>**

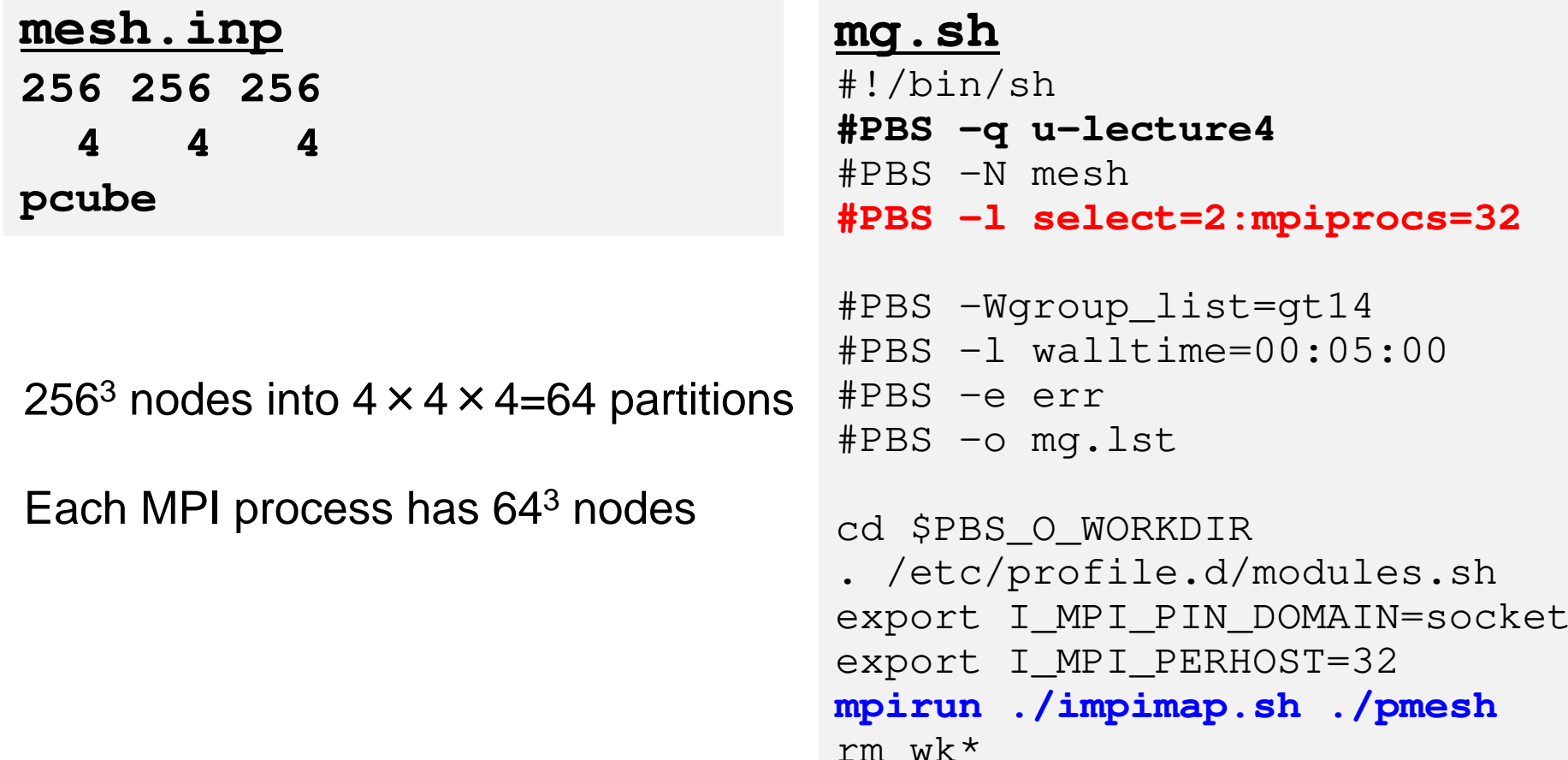

# **Computation + Visualization**

 **>\$ cd /lustre/gt14/t14XXX/pFEM/pfem3d/run(INPUT.DAT**,**gv.sh)**

**>\$ qsub gv.s<sup>h</sup>**

#### **INPUT.DAT**

 **../pmesh/pcube20001.0 1.0**

**1.0e-08**

#### **gv.sh**

 #!/bin/sh **#PBS -q u-lecture4**#PBS -N run+vis**#PBS -l select=2:mpiprocs=32**

```
#PBS -Wgroup_list=gt14
#PBS -l walltime=00:05:00#PBS -e err
#PBS -o test.lst
```
cd \$PBS\_O\_WORKDIR . /etc/profile.d/modules.sh export I\_MPI\_PIN\_DOMAIN=socketexport I\_MPI\_PERHOST=32**mpirun ./impimap.sh ./solv**

## **vis.cnt**

## **[Refine] Control Info. for Refinement MaxVoxelCount = 1000**<br>MaxRefineLevel = 20 **MaxRefineLevel = 20** Max Voxel Refinement Level **[Simple] Control Info. for Simplification ReductionRate = 0.0** Reduction Rate of Surface Patches  $\begin{array}{lll} \textbf{[Output]} & = & 2 & \textbf{Output } \textbf{Format} \\ \textbf{FileFormat} & = & 2 & \textbf{=1:MicrosoftS.} \end{array}$

Available Memory (GB) not in use<br>Max Voxel #

**FileFormat = 2** =1:MicroAVS, =2:ParaView

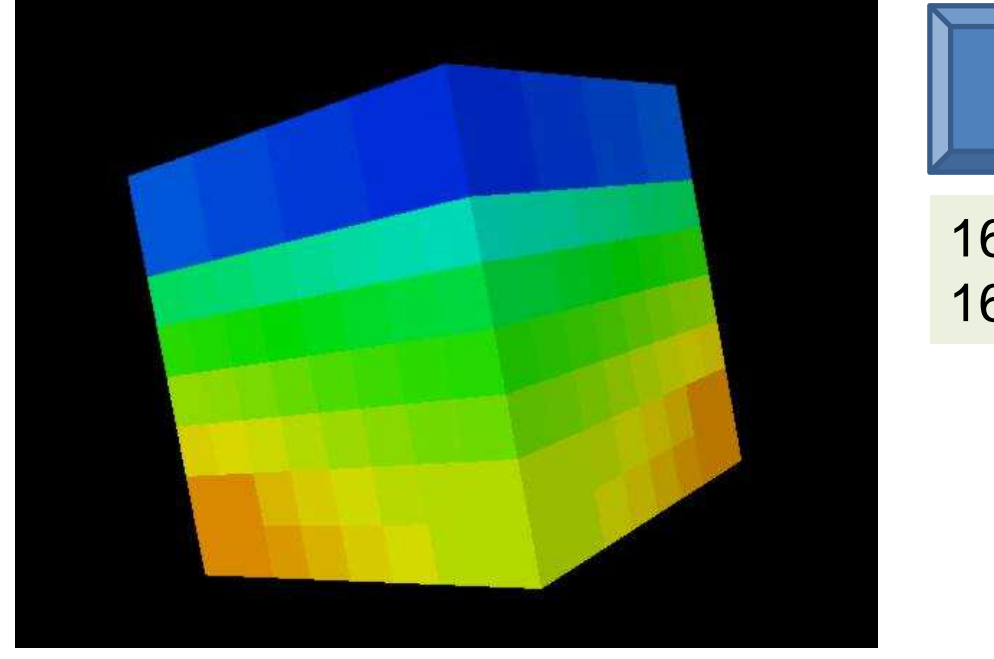

### **Values at Cell Ctr.**

16,777,216 nodes16,581,375 elem's, 64 MPI proc's

#### **vis\_temp.1.inp**1,436 nodes1,002 elements

# **COPY the File to Your PC**

### **REEDBUSH**

>\$ cd /lustre/gt14/t14XXX/pFEM/pfem3d/run  $>$ \$ cp vis\_temp.1.inp  $\sim$ /.

### **PC**

>\$ scp t14XXX@reedbush.cc.u-tokyo.ac.jp:~/vis\_temp.1.inp .